# **Appendix A - Rigid Body Motion in 3D**

Mikica B Kocic The Physics of Virtual Environments, 2012-04-25

## **ü Definitions**

**Get**[  $"Quat.m", Path → { NotebookDirectory[] }$  } ];

### **ü Parameters**

#### **ô Frame of reference**

The flag  $\text{frameOfRef}$  indicates whether angular velocity  $\omega$ , angular momentum **L** and moment of inertia tensor  $\mathcal J$  are given with coordinates either in **inertial** (also called **space** or **world**) frame of reference or in **non-inertial** (also called **body-fixed** or **rotating**) frame of reference.

```
frameOfRef := BodyFixed;
```

```
I Inertial =. (* inertial (or world) frame of reference *BodyFixed = (k \text{ non-inertial} (or rotating) frame of reference *)
```
Other physical quantities like position, velocity, forces or torque, are always given in inertial frame of reference.

#### **ô Gyroscopic effects**

The flag **gyroEffects** indicates whether to *include* or *ignore* gyroscopic effect when calculating the time derivative of the angular momentum.

```
gyroEffects := Include;
```

```
Include =. (* include gyroscopic effects *)
Ignore =. (* don't account gyroscopic effects *)
```
#### **ô Physical constants**

Gravitational acceleration  $\mathbf{g}_n$ , kg m s<sup>-2</sup>

**<sup>N</sup><sup>n</sup> <sup>=</sup> <sup>8</sup> 0, 0, <sup>−</sup>9.81 <sup>&</sup>lt;;**

Characteristic dimension  $\ell$  of the system, m

 $\ell = 10;$ 

#### **ô Rigid body parameters**

Rigid body is defined by its mass *m*, a graphics complex {body\$v,body\$i} with centroid coordinates of the body vertices in the body-fixed frame of reference, and principal moment of inertia tensor  $\mathcal{J}_0$  and its inverse  $\mathcal{J}_{0,inv} = \mathcal{J}_0^{-1}$ . For more info about graphics complex, see: http://reference.wolfram.com/mathematica/ref/Graphics -Complex.html

```
setupBodyShape@ mass_, 8 width_, height_, depth_ <, type_ D :=
Module B
 8 faces <,
  H∗ Body mass, kg ∗L
 m = mass;
  H∗ Body dimensions, m ∗L
  8 a, b, c < = 8 width, height, depth <;
  H∗ Get graphic complex of the body ∗L
  8 faces < = PolyhedronData@ type, "Faces"D;
  H∗ Rescale graphic complex according to specified dimensions ∗L
 \text{body}\$v = ( # {a, b, c}) & /@ faces [ [1] ];
 \text{body}\$i = faces [2] ;
  H∗ Moment of inertia and its inverse ∗L
  J_0 = \frac{m}{12}b^2 + c^2 0 0
              0 a^2 + c^2 0
              0 0 a^2 + b^2êê N;
 J0inv = Inverse[J0 ];
 \bf{l}
```
Now define initial rigid body (a cube having 1 kg mass)

**setupBodyShape@ 1, 8 1, 1, 1<, "Cuboid" D;**

Initial state variables: position, orientation, linear and angular velocity. All variables, except angular velocity, are given in inertial (world) frame of reference. Angular velocity frame of reference depends on the frameOfRef flag.

 $X0 = \{ 0, 0, 0 \}$  $Q0 = Q[0, 0, 0, 0]$ **V0 <sup>=</sup> <sup>8</sup> 0, 0, 0 <sup>&</sup>lt;; <sup>ω</sup><sup>0</sup> <sup>=</sup> <sup>8</sup> 0, 0, 0 <sup>&</sup>lt;;**

#### **ô Integration parameters**

Integration method, either **rk4\$stepper** or **semiImplicitEuler\$stepper**

```
odeIntegrator := rk4$stepper
```
Time-step length, s

**h = 0.01;**

Final time, s

**tf = 4;**

• Runge-Kutta 4th order method (rk4\$stepper)

Classical implementation of the 4th order Runge-Kutta integrator. See http://mathworld.wolfram.com/Runge-KuttaMethod.html

```
rk4\$stepper[y_, h_, f_] := Module\begin{bmatrix} k \end{bmatrix},
  k_1 = h f[y]k_2 = h f \left[ y + \frac{1}{2} k_1 \right]k_3 = h f \left[ y + \frac{1}{2} k_2 \right]k_4 = h f[y + k_3];y + \frac{1}{6} (k_1 + 2k_2 + 2k_3 + k_4) // N
 \mathcal{I}
```
#### • Semi-implicit Euler method (semiImplicitEuler\$stepper)

The implementation bellow is demonstrative but very inefficient since it calls ODE function  $f$  twice. The implemented algorithm also requires that the state vector y has a special structure: 1)  $y_1$  contains a time variable, 2) the time variable is followed by the ordinary state variables in the bottom-half and 3) the ordinary state variables are followed by their time derivatives in the top-half, i.e. the y should look like  $y = \{t, x, \dot{x}\}\$ and its derivative (the ODE function f) shoold return

```
\dot{\mathbf{y}} = \{1, \dot{\mathbf{x}}, \ddot{\mathbf{x}}\}.
```

```
semiImplicitEuler$stepper[y_, h_, f_] := Module[{n, X, Xdot, y2},
  n = 1 + (Length[y] - 1) / 2; (* Split y into bottom- and top-halves *)
  \lambdadot = h f[y]; (* Solve velocities only *)
                     (* disregarding position and time solutions. *)
  \chidot_{\llbracket 1\rrbracket} = 0;
  y2 = y + \lambda \text{dot};\lambda = h f[y2]; (* Now, solve position and time only *)
  X_{\ln{+1}; = 0;
                  (* disregarding velocity solution. *)y + \lambda + \lambdadot
 \mathbf{1}
```
## • Animation Functions

#### ▼  $\zeta$ T: Transforms coordinates from body-fixed to inertial frame of reference

Transformations from non-inertial body-fixed (rotational) frame to intertial (world) frame of reference are based on global orientation quaternion q (variable  $Q$ ) and position vector **x**: (variable  $X$ )

```
\mathbb{C}T[ {x_{1}, y_{1}, z_{1}} ] := X + Im[ Q + Q[0, x, y, z] + Q^{*} ]ST[\{\}] := \{\};
```

```
\zetaT[points_?MatrixQ] := \zetaT/@points
```

```
\mathcal{F}[ points _ ?VectorQ ] := \mathcal{F} /@ { Sequence [ points ] }
```
#### **ô getAnimationData: Gets coordinates of graphic primitives to be animated**

Transforms body shape, orientation vectors and angular components into the inertial frame of reference

```
getAnimationData [] := \{(* 1 *) \subset T [ body$v ], (* body shape *)
  H∗ 2 ∗L body$i,
  (* 3 *) \mathbb{C} \mathbb{F} \{0, 0, 0\}, \{a/2, 0, 0\} ], (*  e1  axis * )H∗ 4 ∗L ≥T@ 80, 0, 0<, 80, b ê 2, 0< D, H∗ e2 axis ∗L
  H∗ 5 ∗L ≥T@ 80, 0, 0<, 80, 0, c ê 2< D, H∗ e3 axis ∗L
  H∗ 6 ∗L If@ frameOfRef === Inertial, 8 80, 0, 0<, ω ê ωScale <,
        H∗ else in body−fixed ∗L ≥T@ 80, 0, 0<, ω ê ωScale D D,
  H∗ 7 ∗L If@ frameOfRef === Inertial, 8 80, 0, 0<, L ê LScale <,
        H∗ else in body−fixed ∗L ≥T@ 80, 0, 0<, L ê LScale D D,
  H∗ 8 ∗L ωTrack H∗ angular velocity trajectory ∗L
 <
```
#### **ô showAnimation: Renders 3D objects from animation data**

Displays 3D graphics dynamically retrived by getAnimationData function.

```
\mathbf{ShowAnimation} [ ] := \text{Show}H∗ rigid body ∗L
  Graphics3D<sup>[</sup> Yellow, Opacity [.2],
     GraphicsComplex [Dynamic[aData<sub>[1]</sub>], Dynamic[aData<sub>[2]</sub>]]}],
   (* \hat{e}_1 axis *)
  Graphics3D<sup>[</sup>{ Red, Thick, Line<sup>[Dynamic</sup><sup>[aData<sub>[3]</sub><sup>]</sup>] }],</sup>
   H∗ e
ˆ
2 axis ∗L
  Graphics3D<sup>[</sup>{ Green, Thick, Line<sup>[Dynamic</sup>[ aData_{[4]}] ] } ],
   H∗ e
ˆ
3 axis ∗L
  G Graphics3D<sup>[</sup>{Blue, Thick, Line<sup>[Dynamic</sup><sup>[aData<sub>[5</sub>]</sub>]]}],</sup>
  H∗ Angular velocity ω ∗L
  G Graphics3D[{ Black, Thick, Line[Dynamic[ aData_{[6]} ] ] ],
  H∗ Angular momentum L ∗L
  Graphics3D[{Gray, Thick, Line[Dynamic[aData<sub>T</sub>T<sub>I</sub>]]],
   H∗ Angular velocity ω trajectory ∗L
  G Graphics3D[{ Pink, Thick, Line[Dynamic[ aData<sub>[8]</sub> ] ] ],
   H∗ Axes and plot range ∗L
  Boxed → True,
  H∗ Axes→True,AxesLabel→8 "_ êm","` êm","a êm" <,
  LabelStyle→Directive@ FontSize→12 D, ∗L
  ViewPoint \rightarrow Front, ImageSize \rightarrow Scaled [0.9]PlotRange → Dynamic@8 8−b, b<, 8−b, b<, 8−b, b< <
 E
```
#### ▼ snapshotVars: Gets a verbose snapshot of state variables

Dumps all variables for debugging purposes. Usage: evaluate expression Dynamic@snapshotVars [] to get real-time update.

```
snapshotVars [] := TableForm{^{\text{w}} Parameters", ..., ... },
    { " Frame of Reference: " <> ToString@frameOfRef, ..., ... },
   { " Gyroscopic Effects: " <> ToString@gyroEffects, ..., ... },
   {^\texttt{''Interfactor\texttt{''}}, \dots, \dots}{Switch [odeIntegrator,
      rk4$stepper, " Runge-Kutta 4",
      semiImplicitEuler$stepper, " Semi-Implicit Euler",
      \frac{1}{2}, "?" ], ..., ... },
   {n \choose 1} h", "=", h },
    { "Energy", ..., ... },
    {W \t E_k", "=", Ek // N },
    \{ " E_p", " =", Ep // N \},{'' E<sub>tot</sub>", "=", Etot // N },
    { "Linear momentum, velocity and position", \cdots, \cdots },
    \{ " | \vec{p} |", " =", Norm[P] // N \},\{ " \over p", "=", P // N } \},\{ " | \vec{v} |", " =", Norm[V] // N \},{1, 1, 2, ..., n}, T = 1, 2, 1, 1, ...{1, 1, 2, ...} \overrightarrow{x} ", "=", X // N },
    { "Angular momentum, velocity and orientation", ..., ... },
    { \|" |\vec{L}|", "=", Norm[L] //N },
    \{ " | \vec{\omega} |", " =", Norm[<math>\omega</math>] // N },\{ "
         \vec{\omega}", "=", \omega // N },
   {'' |q|", "=", Abs[Q]/N},{'' \ q'' \, , \; '' ='', \; Q // QForm // N},{ "Moment of inertia", \cdots, \cdots },
   \{ " \| \mathcal{J} \|". " =", Det[ \mathcal{J} ] // N }\}, TableDepth \rightarrow 2 \}
```
## **ü Equations of Motion**

#### **ô rigidBodyEquations: Gets time derivatives of state variables**

Equations of motion are depend on the chosen frame of reference and wheter gyroscopic effects are neglected or not. Thus, the moment of inertia  $\mathcal{L}$ , torque  $\tau$ , angular momentum **L** and orientation time derivative  $\dot{q}$  are given as piece-wise functions ° depending on the flags frameOfRef and gyroEffects.

```
rigidBodyEquations[ {t_1, x_2, Q_1, P_2, L_1} ] := Module8 Pdot, Ldot, Xdot, Qdot, F, Fext, τ, R, 1inv, ω <,
   H∗ Calculate total force ∗L
  Fext{ = mgn; (* Sum up all external forces *}H∗ Calculate linear momentum time derivative ∗L
  Pdot = Fext + Fint;
   H∗ Moment of inertia ∗L
  R = \left\{ \text{RotationMatrix}[\mathbf{Q}] \text{ frameOfRef} == \text{Inertial} \right\}\begin{aligned} \mathcal{J}\mathbf{inv} \end{aligned} = \left\{ \begin{aligned} &\mathbf{R}.\mathcal{J}\mathbf{0}\mathbf{inv}.\mathbf{R}^{\mathsf{T}} \text{{}~~frameOfRef } == \mathsf{?} \text{{}~~H}_{\mathcal{J}}\mathbf{0}\mathbf{inv} \end{aligned} \right.H∗ Derive angular velocity from angular momentum ∗L
  \omega = \mathcal{J}inv.L;
   H∗ Calculate total torque, depending on frame of reference ∗L
   τ = τint frameOfRef === Inertial
Im@ Q∗ ∗∗ τint ∗∗ Q D frameOfRef === BodyFixed ;
   H∗ Calculate angular momentum time derivative ∗L
   Ldot =
τ frameOfRef === Inertial Ï gyroEffects === Include
             τ+ωlL frameOfRef === Inertial Ï gyroEffects === Ignore
               τ frameOfRef === BodyFixed Ï gyroEffects === Ignore
             τ−ωlL frameOfRef === BodyFixed Ï gyroEffects === Include
   (* Calculate position time derivative (velocity) *)
  Xdot = m^{-1} P;H∗ Calculate orientation time derivative ∗L
   \text{Qdot} = \begin{cases} \frac{1}{2} \omega * * \text{Q} & \text{frameOfRef} == \text{Inertial} \\ 1 & \text{otherwise} \end{cases}c
1
2 Q ∗∗ ω frameOfRef === BodyFixed
                                                            ;
   H∗ Return time derivatives of t, X, Q, P and L ∗L
   8 1, Xdot, Qdot, Pdot, Ldot <
  \overline{\mathsf{r}}
```
**;**

## ODE Solver

v solverlnit: Initializes state variables and computes derived quantities

```
solverInit[] := Module{R, scalef},(* Stop any running simulations *)runSimulation = False;(* Initial time *)t = 0;(* Initial position and orientation, in inertial frame *)
  x = x0:
  Q = Sign[Q0]; (* Normalize orientation to a versor *)
  (* Moment of inertia, frame dependent *)R = \left\{ \text{RotationMatrix}[\; Q \;] \quad \text{frameOfRef} \; == \; \text{Inertial} \; ; \right.\mathcal{J} = \begin{cases} R.\mathcal{J}0.R^{T} & \text{frameOfRef} == \text{Inertial} \\ \mathcal{J}0 & \text{frameOfRef} == \text{BodyFixed} \end{cases}frameOfRef === BodyFixed
  \texttt{Jinv = }\left[ \begin{array}{lll} R.\texttt{J0inv.R}^{\text{T}} & \texttt{frameOfRef} == \texttt{Inertial} \\ \texttt{J0inv} & \texttt{frameOfRef} == \texttt{BodyFixed} \end{array} \right](* Velocity and linear momentum, in inertial frame *)V = V0; (* Velocity *)
  P = m V; (* Linear momentum *)
   (* Initial angular velocity is always in body-fixed frame *)
  \omega = \begin{cases} \text{Im}[\mathbf{Q}**\omega\mathbf{0}**\mathbf{Q}^*] & \text{frameOfRef} == \text{Inertial} \\ \omega\mathbf{0} & \text{frameOfRef} == \text{Real} \end{cases}frameOfRef === BodyFixed
   (* Angular momentum, frame dependent *)L = \mathcal{J} \cdot \omega; (* Angular momentum *)
   (* Internal forces and torque *)
  Fint = \{0, 0, 0\};
  \text{rint} = \{0, 0, 0\};(* Derived quantities *)Ek = \frac{1}{2} P.V + \frac{1}{2} L.w; (* Kinetic energy *)
  Ep = -mgn.X; (* Potential energy *)
  Etot = Ek + Ep; (* Total energy *)
   (* Keep track of angular velocity *)
  \omegaTrack = {};
   (* Angular velocity and angular momentum scale factors *)
  scalef = 0.8 Max[Abs[body$v], 0.9 /];
  \omegaScale = Norm[\omega]/scalef//N; If[\omegaScale = 0, \omegaScale = 1];
  LScale = Norm[L]/scalef //N; If[LScale = 0, LScale = 1];
  (* Update animation data *)abata = getAnimal.
```
#### ▼ solverStep: Solves equations and recalculates derived quantities

Function calls repeatedly chosen ODE integrator, normalizes orientation qaternion to a versor and calculates derived quantities (like energy). (It saves also head of the angular velocity vector in an array to visualize precession and nutation.)

```
\text{solverstep}[ \text{ count}: 1 ] := \text{Module}8 R <,
  \text{Do} \left[ \text{If} \left[ \text{ -} \text{runSimulation, } \text{Break} \right] \right]H∗ Solve equations using specified integrator ∗L
          {t, X, Q, P, L} = \text{odeInteger}({t, X, Q, P, L}),h, rigidBodyEquations ];
         Q = Sign[Q]; (* Keep orientation as versor *)
          H∗ Update moment of inertia, but only if in inertial frame ∗L
         R = \left\{ \text{RotationMatrix}[\mathbf{Q}] \text{ frameOfRef} == \text{Inertial}; \right.J = \begin{bmatrix} R.J0.R' & \text{frameOfRef} == \text{Inertial} \\ J0 & \text{frameOfRef} == \text{BodyFixed} \end{bmatrix}Jinv = \begin{cases} R.J0inv.R' & \text{frameOfRef} == \text{Inertial} \\ J0inv & \text{frameOfRef} == \text{BodyFixed} \end{cases}H∗ Calculate derived quantities ∗L
         V = m^{-1} P; (* Linear velocity from linear momentum *)
         w = finv.L; (* Angular velocity from angular momentum *)
          Ek = \frac{1}{2}P.V + \frac{1}{2}L.\omega; (* Kinetic energy *)
         EP = -\text{m } gn.X; (* Potential energy *)
         \texttt{Etot} = \texttt{Ek} + \texttt{Ep}; (* \texttt{Total energy} *H∗ Keep track of angular velocity ∗L
         AppendTo@ ωTrack,
                 If@ frameOfRef === Inertial, ω, ≥T@ ω DD ê ωScale
           D,
    8count<
  F;
   H∗ Update animation data ∗L
  abata = getAnimalData [];
 \bf{l}
```
#### **ô solverRun: Runs simulation until stopped**

Creates the animation cell (if it does not exist) and evaluates solverStep function until runSimulation flag is reset to False.

```

 8 nb = EvaluationNotebook@D, noAnimationCell <,
  (* Locate and evaulate cell containing solverRun<sup>[]</sup> *)
 If@ locateCell,
  NotebookFind@ nb, "RUNSIMULATION", Next, CellTags, AutoScroll → False D;
  SelectionEvaluateCreateCell@ nb D;
  Return []D;
  H∗ Recreate animation cell, if it does not exist ∗L
  If@ $Failed === NotebookFind@ nb, "ANIMATION", Next, CellTags, AutoScroll → False D,
      CellPrint@ ExpressionCell@ showAnimation @D, CellTags → "ANIMATION" D D;
      NotebookFind@ nb, "ANIMATION", Next, CellTags, AutoScroll → False D;
      SetOptions@ NotebookSelection@ nb D, CellAutoOverwrite → False D
 D;
 NotebookFind@ nb, "RUNSIMULATION", Next, CellTags, AutoScroll → False D;
 SelectionMove@ nb, After, CellContents D;
 H∗ Run simulation, until cancelled ∗L
 runSimulation = True;
 While[ runSimulation \Lambda t < tf, solverStep [] ];
 runSimulation = False;
 D
```
## **ü Initialize Simulation**

Default parameters are conviniently modified here before running simulation.

```
\ell = 3.5; g n = \{ 0, 0, 0 \}; \forall f = 4;setupBodyShape@ 10, 8 4, 5, 2<, "Cuboid" D;
X0 = \{ 0, 0, 0 \}; (* in inertial frame *)Q0 = N@To8$AngleAxis@ 0.1, 8 1, 0, 0.5 < D; H∗ in inertial frame ∗L
\mathbf{V0} = \{0, 0, 0\}; (\ast \text{ in inertial frame } \ast)\omega<sup>0</sup> = { −1, −3, 2 }; (* in body-fixed (!) frame *)
solverInit [];
```
## **ü Simulation**

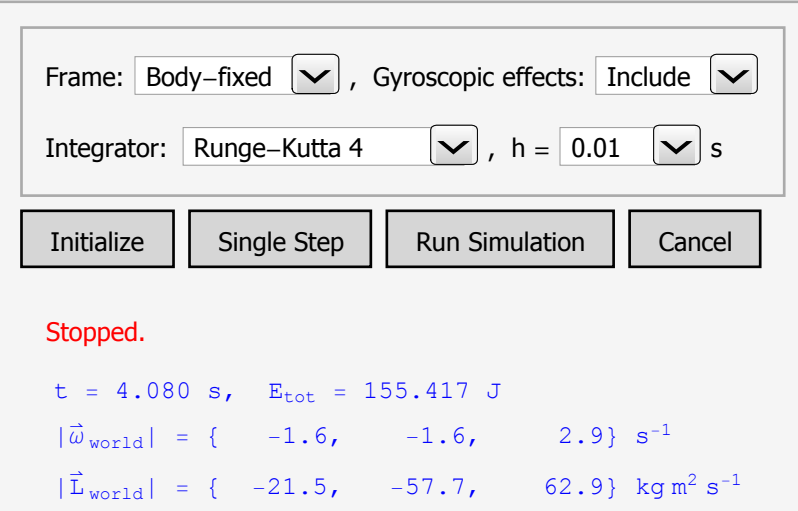

 $solverRun$  []

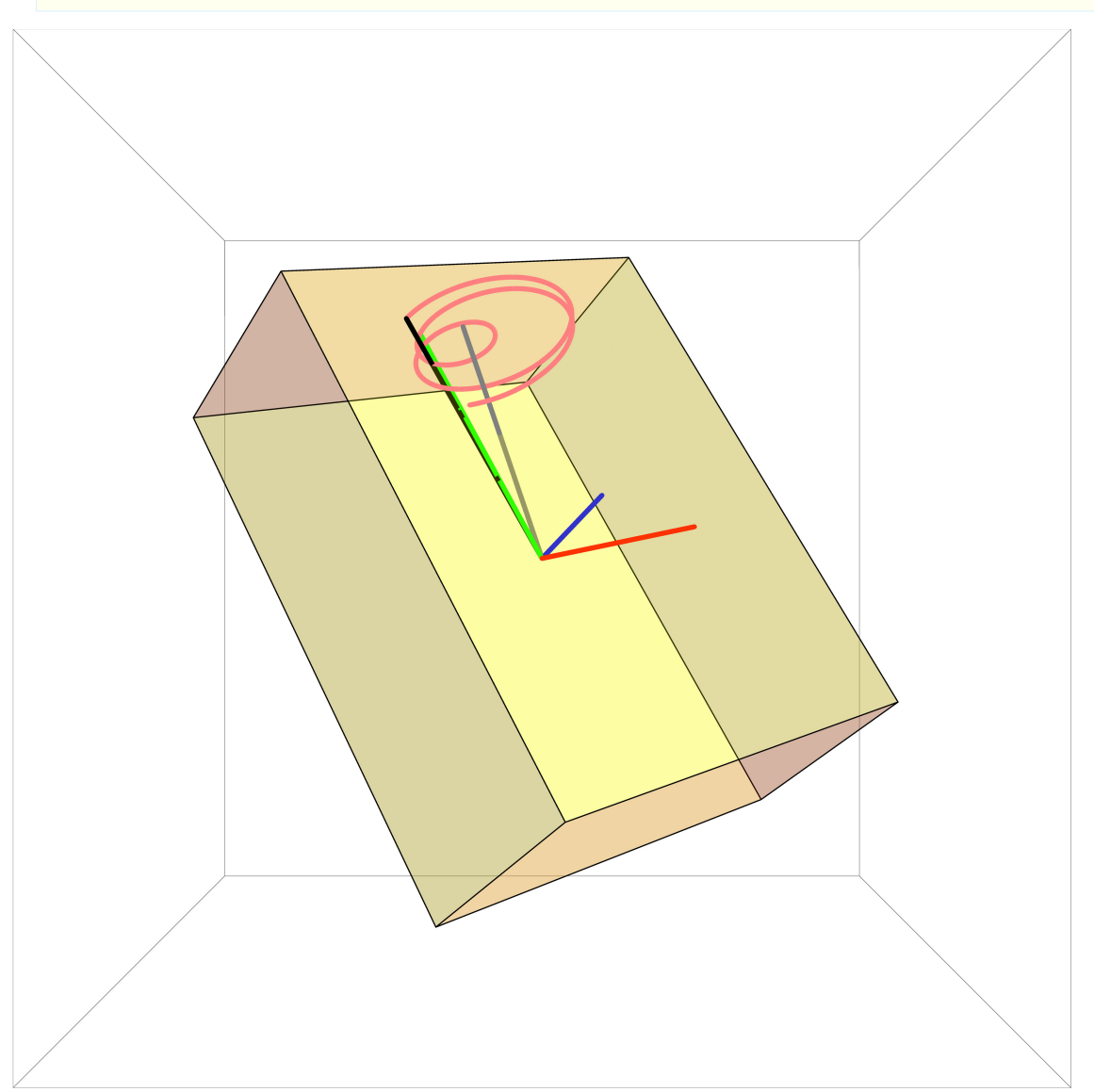